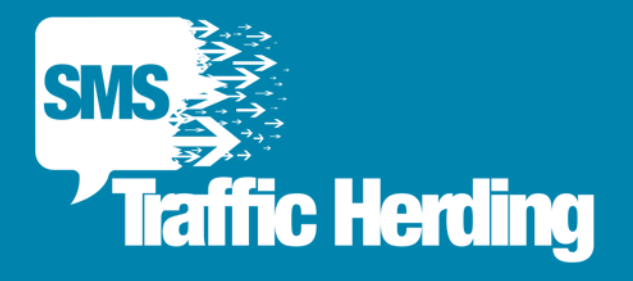

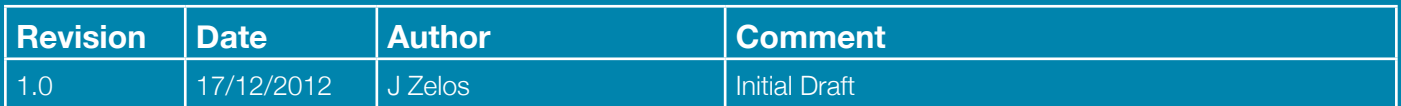

# **Calling the API**

The API runs as a web service accessible over HTTPS via three different protocols: Form Encoded, XML and JSON. The endpoints, methods and parameters are the same for each protocol; the only difference is in how you construct the payload and how you receive the return values. In situations where any protocol can be chosen, our recommendation is to use JSON for its lightweight packet size and widespread support in multiple languages. The API uses JSON as the default for responses when the correct type cannot be identified from the request.

Most methods will require a username and password as part of the request. If invalid authentication credentials are received an HTTP response of HTTP 403 Access Forbidden will be returned. If the wrong HTTP command type is used, a response of HTTP 405 Method Not Allowed will be returned.

### **Endpoint**

The endpoint is located at: **https://api.smstrafficherding.co.uk**

Append the method call onto the end and any parameters you receive.

I.E. https://api.smstrafficherding.co.uk/visit/username/password/code

You may test your method calls using a normal browser or via a tool like rest-client (**http://code.google.com/p/ rest-client/**)

# **Form URL Encoding**

This is the standard format used when sending form data via a POST request. Use the **application/x-www-form-urlencoded** mime type for requests when using form encoding. You cannot retrieve information in this format only send (POST), JSON will be returned instead in the response.

# **JSON (JavaScript Object Notation)**

JSON is almost as lightweight as Form Encoding but has better support for denoting the relationships between objects. Use the application/json mime type for requests when using JSON, this ensures your response is returned in the correct format.

## **XML (Extensible Markup Language)**

XML is the most heavyweight of the various supported protocols as it surrounds the values by HTML-like tags. Use the application/xml mime type for requests when using XML, this ensures your response is returned in the correct format.

## **Methods and Return Values**

#### **Version Number**

HTTP GET - {endpoint}/version

#### **Parameters**

No Parameters

#### **Returns**

Version returns a single value of type string denoting the API version number.

#### **Example Response**

"Version 1.0"

### **Get Visit/Tracked Details**

HTTP GET - {endpoint}/ visit/{username}/{password}/{code}

#### **Parameters**

Visit requires a username and password for authentication and a valid tracking code. The code must belong to a campaign owned by the username specified.

#### **Returns**

Visit returns a visit object showing mobile number, sms details, a visit object containing tracking information and a device object with information about the actual handset.

A tracking code that has not been used or does not exist will return an HTTP 404 Not Found response.

#### **Example Response**

```
 "created" : "2012-12-06T16:03:57.67",
  "code" : "y5Z#",
  "number" : "00447111111111",
  "smsMessage" : "This is an example sms, click here http://a71.co/y5Z# for more information. Reply stop to opt out.",
  "smsDateDelivered" : "2012-12-06T16:04:27.397",
  "smsStatus" : "sent",
  "smsDateSent" : "2012-12-06T16:04:03.373",
 "visit" : \{ "ip" : "80.32.134.110",
   "device" : {
    "brand" : "Samsung",
    "model" : "Galaxy Nexus",
     "name" : " Galaxy Nexus ",
     "ostype" : "Android",
     "osversion" : "4.2",
    "ismobile" : true,
     "istablet" : false
   },
   "optedIn" : false,
    "visitDate" : "2012-12-06T16:05:12.25"
  }
}
```